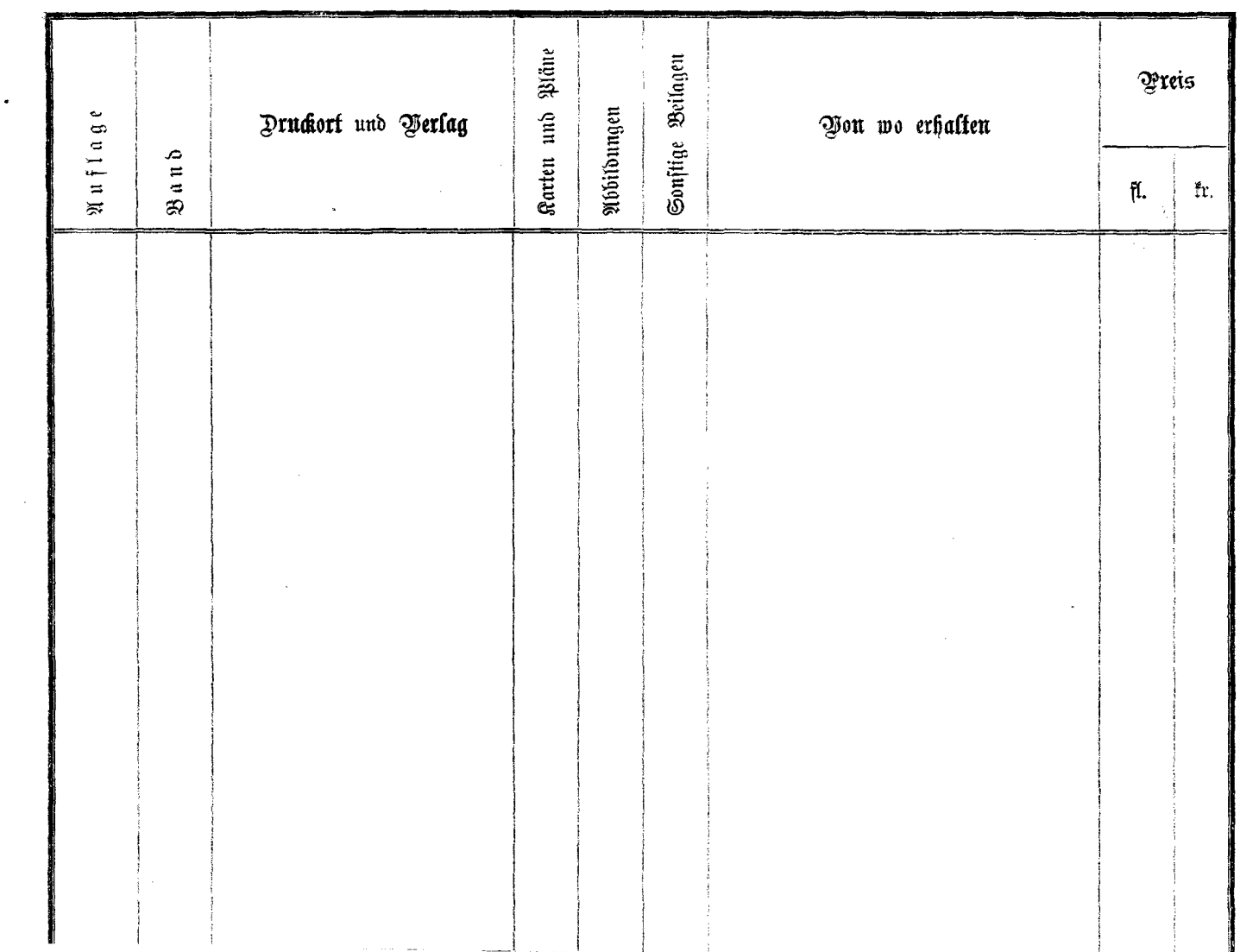

 $\sim$ 

 $\sim$   $\sim$ 

 $\bullet$